# **Beschreibung des DCC – Kleinsignaldecoder 9125**

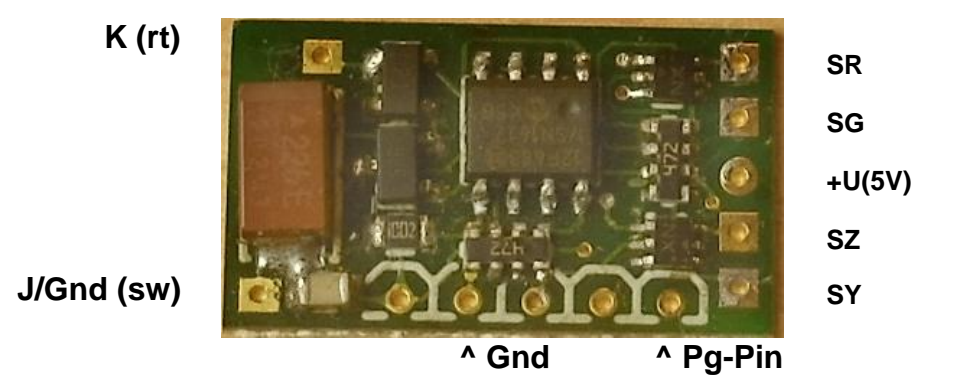

Der **DCC-Kleinsignaldecoder 9125** (21x12x3 mm) kann mit Hilfe seiner Ausgänge Signalbilder mit 4 LED darstellen als HV-, und KS Signalart. Allen Signalbildern einer Signalart sowie der Steuerung der Tag- Nachthelligkeit sind individuelle Steueradressen zugeordnet, die frei wählbar sind. Der Wechsel von HV-Signalbildern erfolgt durch weiches Umblenden. Alle Ausgänge schalten gegen Gnd. Die Baugruppe wird über den DCC- JK-Bus versorgt und gesteuert.

Schließen Sie das gewünschte Signal entsprechend den Anschlussplänen (siehe unten) an und wählen Sie dann die zugehörige Betriebsart MD1-MD4 aus.

## **Achtung: LEDs nicht ohne die dafür vorgesehenen Vorwiderstände anschließen!!**

### **Folgende Betriebsarten sind möglich:**

- MD1 HV-Einfahr-, Blocksignal (Hp0, Hp1, Hp2)
- MD2 HV-Vorsignal (Vs0, Vs1, Vs2)
- MD3 KS-Hauptsignal (Hp0, KS1, KS1+Zs3, KS2)
- MD4 KS-Vorsignal (KS2, KS1, KS1+Zs3v, KS1+Zs3)

## **Fahrbetrieb.**

Nach dem Einschalten des Decoders leuchten alle angeschlossenen LED für ca. 6 Sekunden auf (Testbild). In dieser Zeit können neue Betriebsdaten MD eingegeben werden. Danach ist der Decoder betriebsbereit.

#### **Werkadressen zurück laden.**

Während des Betriebes eine lange Kontaktgabe von GND auf Pg-Pin bis Testbild erlischt. Die Werkadressen sind geladen.

Die Kontaktgabe beenden.

Der Decoder startet mit dem Testbild.

## **Einzeladressen laden.**

Während des Betriebes eine kurze Kontaktgabe von GND auf Pg-Pin.

Es blinkt das 1. Signalbild der gewählten Betriebsart MD auf

Eine kurze Kontaktgabe schaltet zum nächsten Signalbild.

Ist das gewünschte Signalbild erreicht wird von der Zentrale die gewünschte Adresse gesendet.

Die Adresse ist gespeichert.

Der Decoder startet mit dem Testbild.

Nach dem letzten Signalbild wird die Adresseingabe für den Tagbetrieb erwartet.

Danach wird die Adresseingabe für den Nachtbetrieb erwartet.

#### **Betriebsart MD einstellen.**

Während des Testbildes eine kurze Kontaktgabe von GND auf Pg-Pin.

Danach blinkt das Testbild mit der Anzahl der aktuellen MD und einer Pause dazwischen. Eine kurze Kontaktgabe schaltet zur nächsten MD.

das Testbild blinkt mit der Anzahl der aktuellen MD.

Ist die gewünschte MD erreicht, erfolgt eine lange Kontaktgabe bis das Testbild erlischt.

Die neue MD ist gespeichert.

Der Decoder startet mit dem Testbild.

#### **Zuordnung MD Funktionen/LED und Werksadressen:**

Werkseitig sind den Signalbildern die Adressen 5 und 6 +/- sowie der Tag/Nachtsteuerung die Adresse 99 +/- zugeordnet. Die Wahl der Betriebsart und der Adressen kann jederzeit geändert werden.

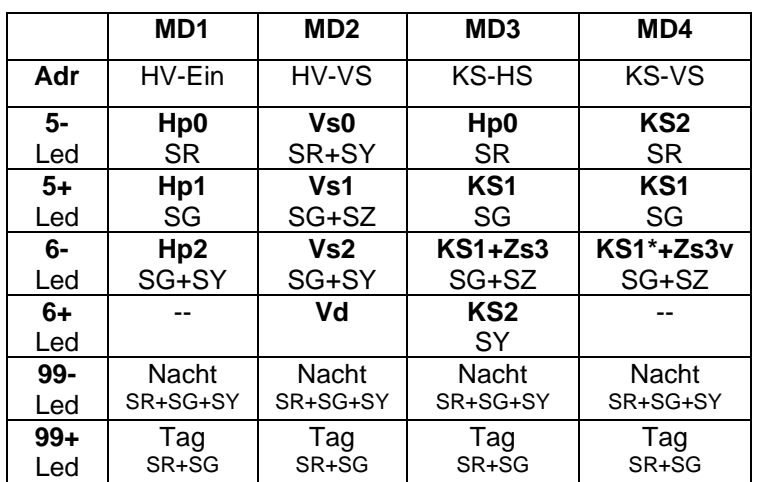

#### $*$  > LED blinkt

Auf Wunsch können die LED Kombinationen geändert werden.

Technische Änderungen vorbehalten.

Techn. Daten: Abmessungen 21x12x3mm Versorgungsspannung J/K max. 20V Laststrom je Ausgang max. 10mA Ausgangsspannung +U entspricht +5V

Stand: Juni 2023